32GbpsEVN telecon, 13 Feb 2019, 13:30 CET

Present: Rongbin Zhao, Jun Yang, Roger Hammargren, Michael Lindquist, Simon Casey, Rüdiger Haas, Helge Rottmann, Sven Dornbusch, Walter Alef, Uwe Bach, Javier Gonzalez Garcia, Arpad Szomoru, Bob Campbell, Mark Kettenis, Harro Verkouter

Please find the list of action items at the bottom.

Agenda:

 $*$  pick a number of dates for tests

\* pick Svens brain on how to use the DBBC3 at all

- \* scheduling issues
- $*$  decide on what we are going to test and when  $(2, 4, 8?)$
- \* AOB

No overlapping times between Effelsberg and Yebes on short term; EVN session I runs from Feb 21 - Mar 14. Rüdiger+Javier: The VGOS telescopes are on a bi-weekly observing schedule. The systems at Onsala and Yebes can be made available for EVN tests in the alternate weeks, Effelsberg and TianMa could join in when available.

Sven explains three DBBC3 modes:  $DSC = 1 \times 4$  GHz direct sampling, whole band. Needs post-processing before it's even valid VDIF. (We don't want this.)  $OCT = 2 \times 2$  GHz chunks, which we don't want either. DDC = 8 BBCs  $\times$  2  $\times$  32 MHz channels (USB, LSB) per IF (= 2 Gbps / IF, so, at 1 polarization / IF that's 4 Gbps in total

Work is done on DDC firmware to enable 64 and 128 MHz filters as well as expanding to 16 BBCs per IF. Should be on the order of two months as some of the wider filters are already tested on DBBC2, need verification on DBBC3.

MarkK: How does the VDIF look like? Sven: The DBBC3 outputs one VDIF stream per IF containing all the channels.

Scheduling and control

---------------------- Rüdiger explains that for VGOS tests the Field System (FS) controls the antenna but DRUDG does not create the (correct, any) procedures to configure DBBC3. Helge has Python scripts that configure DBBC3 for the OCT mode and sais that editing it to configure DDC mode is a few days work.

The FS also starts and stops the recording. [At the time of writing the minutes Harro realises he forgot to ask how  $-$  if any  $-$  the FS programs the recorder(s), this may affect correlation]

## First test observation: -----------------------

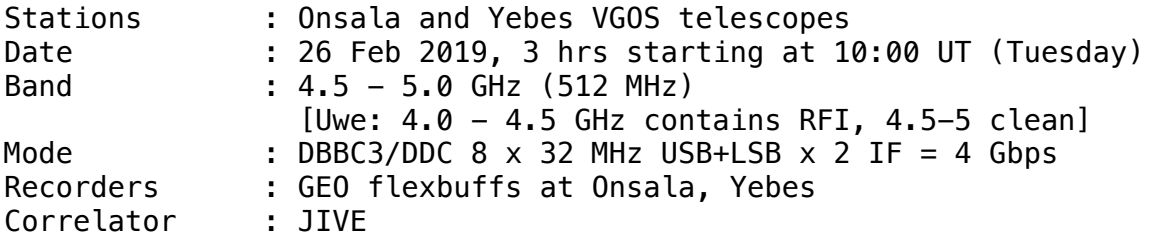

e-transfer and/or ftp fringe tests? e-transfer only. The EVN session is still ongoing and NME is being processed so JIVE support scientists already allocated. Access to geo flexbuffs for e-transfer needs to be set up and/or verified.

BobC can use any of the vt\* (VGOS test) schedules from IVS master as prototype; for correct correlation a proper VEX file is a necessary precondition.

## Proposed date of second test observation: -----------------------------------------

14 Mar 2019; TianMa is available then, Effelsberg maybe also.

Action items ============

- Adapt Python scripts to program DBBC3/DDC 8 BBCs (Helge Rottmann) - There will be a short telecon on 25 Feb 2019, the day before the first test observation (all) - Assist Rongbin Zhao with DBBC3 operation (Jun Yang) - Ensure access to GEO flexbuffs from JIVE (Simon Casey, Javier Gonzales, Bob Eldering, Harro Verkouter) - Check/verify recorder setup for compatibility with SFXC correlator (Harro Verkouter)